**Ementa: Microsoft Office Access 2007** - O Que é um Banco de Dados· Planejando um Banco de dados· Composição de Banco de Dados· Interface do Access 2007·Modelos de Banco de dados Prontos· Navegação Rápida· Campos na Mão· Tabelas estilo Excel· Objetos em Abas·Filtros Práticos·Formulários·Tabelas· Consultas· Relatórios· Módulos· Macros· Montando um Banco de Dados·Usando Modelos de Banco de dados prontos Importando e Exportando Dados

**Ementa: Microsoft Office Excel 2007**- · B o t ã o O f f i c e · Personalização·Guias· Faixas de Opções·Barras de Ferramentas de Acesso rápido·Controle do Zoom·Modos de Visualização· Minibarras de Ferramentas Inserir Planilha Ajuda · Personalização·Gráficos·Frente e Fundo·Cor e Contraste· Gráficos Dinâmicos·Tipos de Gráficos·Metas e resultados· Formas nas Colunas·Modelos de Gráficos·Usando o Gráfico certo·Inserindo Fotos ou imagens em gráficos·Sinais de Operação·Auto Filtro·Exportação e Importação de Dados·Fórmula da Soma·Fórmula da Subtração·Fórmula da multiplicação·Fórmula da Divisão·Fórmula do Máximo·Fórmula do Mínimo·Fórmula da Média·Fórmula da Data·Fórmula da condição SE·Fórmula da Condição SE e E·Fórmula da Condição SE e OU·Fórmula do CONT. SE Fórmula do Contar. VAZIO Fórmula do SOMASE·Fórmula do PROCV·Fórmula do SE VAZIO

**Ementa: Microsoft Office Visio 2007** - Introdução ao Visio·Organograma·Fluxograma·Símbolos·Criando layout Planta Baixa residencial·Criando Layout de Planta Baixa de escritório·Mobiliando Planta Baixa

**Ementa: Microsoft Outlook 2007** - Criar uma conta·Criar e Enviar Mensagem·Enviar Mensagem·Inserir contatos·Excluir Contato·Responder mensagem· A n e x a r A r q u i v o s à s mensagens·Copiar Compromisso·Editar um Compromisso

**Ementa: Internet** - Como utilizar·Como instalar e configurar um Modem·Criar uma conta·Configurar conta·Inserir foto e escolhendo temas na conta·Enviar mensagem·Caixa de Entrada·Caixa de Saída·Rascunho·Itens Enviados·Enviar anexo em mensagem·Criando conta em sites de relacionamento·Criando senha Segura·Segurança na Internet·Vírus de Computador

**Ementa: Montagem e Configuração de Microcomputadores** - Introdução a hardware·Introdução a Software·O que Comprar<sup>·</sup>Como Montar e Organizar uma Oficina·Ferramentas e Instrumentos para manutencão·Componentes Externos do para manutenção Componentes Externos do Computador·Componentes Internos do computador·Defeitos mais comuns nos Computadores·Reconhecendo Defeitos Através de BEEPs·Reconhecendo defeitos através de mensagens·Manuseio Correto das peças·Energia Estática·Técnicas de Soldagem e Dessoldagem·Aterramento·Rede Elétrica·Ruídos·Desmontando o Micro·Montando o Micro·Conferindo a Montagem·Fechando o Micro·Instalando o Micro·Bios/Setup

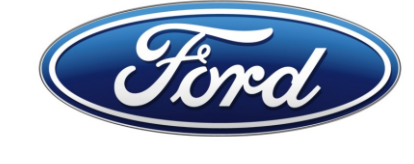

## **C E R T I F I C A D O**

*Certificamos que* 

### *Jose Élida do S. Pita*

*participou do Curso de Informática Avançada para as comunidades de Caboto e Madeira do TERMINAL PORTUÁRIO PRIVATIVO MIGUEL DE OLIVEIRA*

> *PERÍODO: JULHO À NOVEMBRO DE 2011*

> > *DURAÇÃO: 80 horas*

*CARGA HORÁRIA DO PARTICIPANTE: 60 horas*

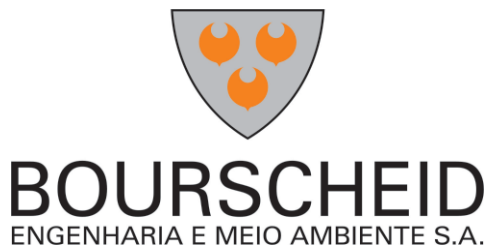

**Fernanda Pita dos Santos** Instrutora Bourscheid Engenharia e Meio Ambiente S.A.

**Leandro Oliveira Carneiro**

Sociólogo - Coordenador Bourscheid Engenharia e Meio Ambiente S.A.

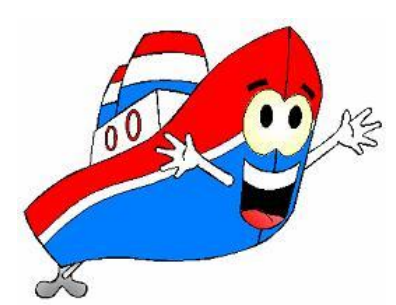

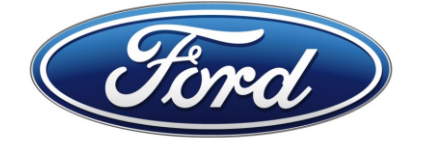

# **C E R T I F I C A D O**

*Certificamos que* 

#### *Jamiles de Jesus Pita dos Santos*

*participou do Curso de Informática Avançada para as comunidades de Caboto e Madeira do TERMINAL PORTUÁRIO PRIVATIVO MIGUEL DE OLIVEIRA*

> *PERÍODO: JULHO À NOVEMBRO DE 2011*

> > *DURAÇÃO: 80 horas*

*CARGA HORÁRIA DO PARTICIPANTE: 24 horas*

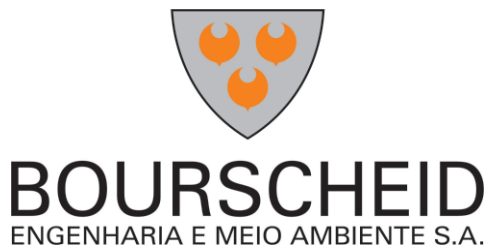

**Fernanda Pita dos Santos** Instrutora Bourscheid Engenharia e Meio Ambiente S.A.

**Leandro Oliveira Carneiro**

Sociólogo - Coordenador Bourscheid Engenharia e Meio Ambiente S.A.

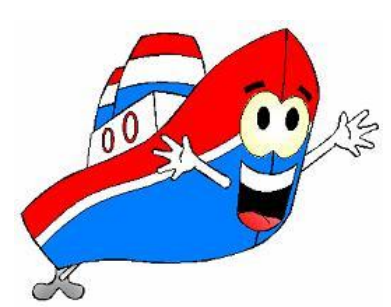

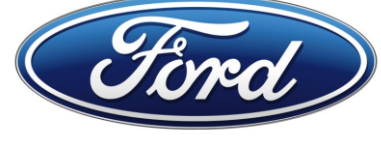

# **C E R T I F I C A D O**

*Certificamos que* 

### *Priscila Freitas Santos*

*participou do Curso de Informática Avançada para as comunidades de Caboto e Madeira do TERMINAL PORTUÁRIO PRIVATIVO MIGUEL DE OLIVEIRA*

> *PERÍODO: JULHO À NOVEMBRO DE 2011*

> > *DURAÇÃO: 80 horas*

*CARGA HORÁRIA DO PARTICIPANTE: 80 horas*

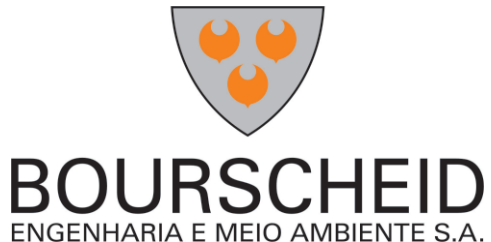

**Fernanda Pita dos Santos** Instrutora Bourscheid Engenharia e Meio Ambiente S.A.

**Leandro Oliveira Carneiro**

Sociólogo - Coordenador Bourscheid Engenharia e Meio Ambiente S.A.

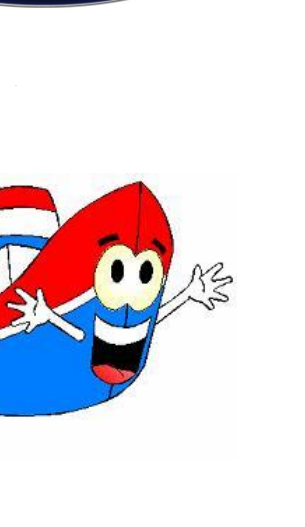